## **GammaLib - Bug #2113**

## **GLON and GLAT spatial model parameters are written out as RA and DEC**

05/14/2017 05:29 PM - Knödlseder Jürgen

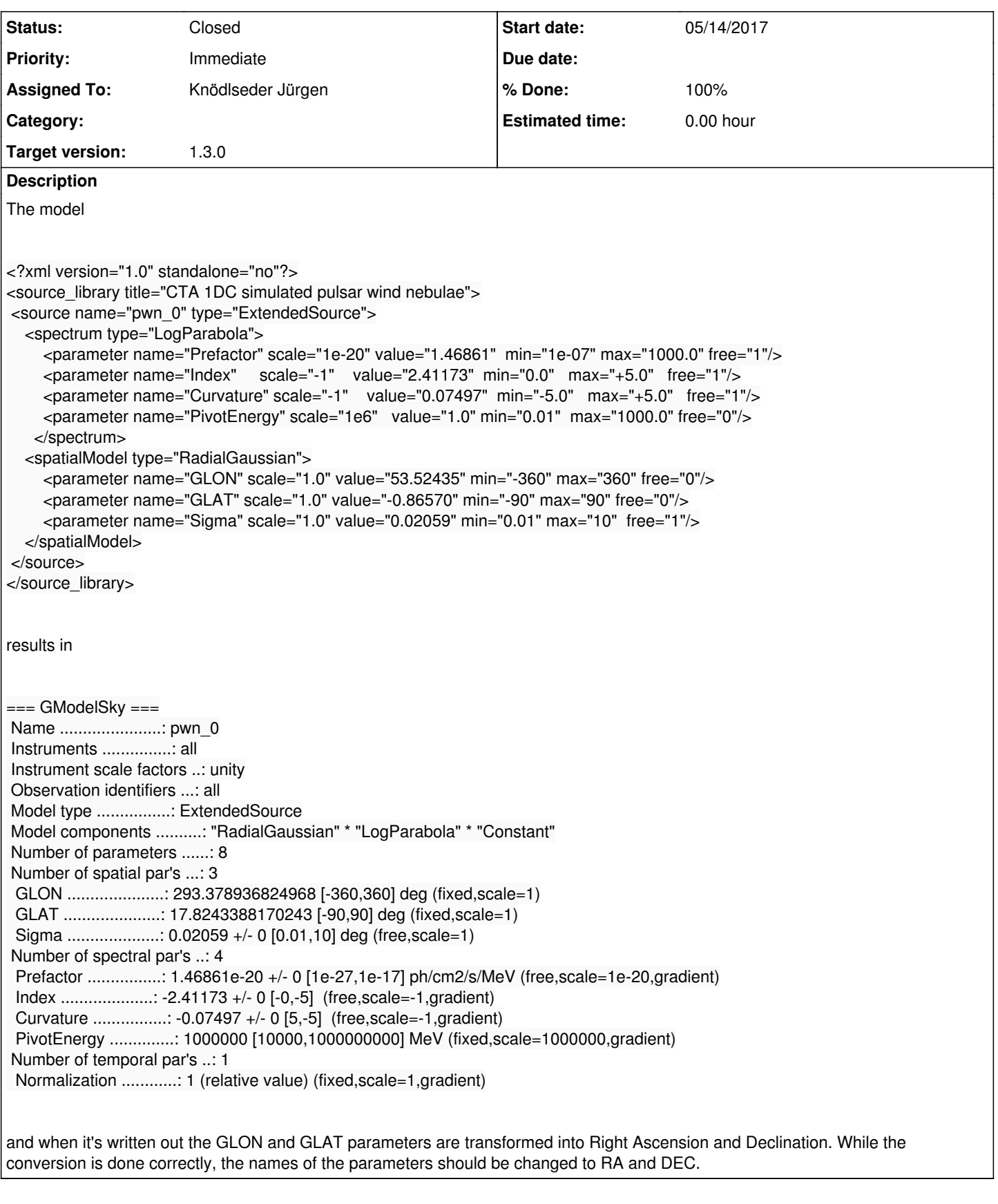

## **History**

**#1 - 05/14/2017 08:51 PM - Knödlseder Jürgen**

*- Status changed from New to Closed*

*- % Done changed from 0 to 100*

Now the names are changed to RA and DEC upon reading. Merged into devel.